## **LOG Meeting Minutes 2019-01-15**

<https://lists.onap.org/g/onap-discuss/topics>

<http://onap-integration.eastus.cloudapp.azure.com:3000/group/onap-integration>

<https://jira.onap.org/secure/RapidBoard.jspa?rapidView=143&view=planning.nodetail&epics=visible>

## Agenda

Table in the format of the AAI team [2018-11-29 AAI Developers Meeting](https://wiki.onap.org/display/DW/2018-11-29+AAI+Developers+Meeting) that is working well

Anyone can add agenda items to the top of the list.

## Attendees

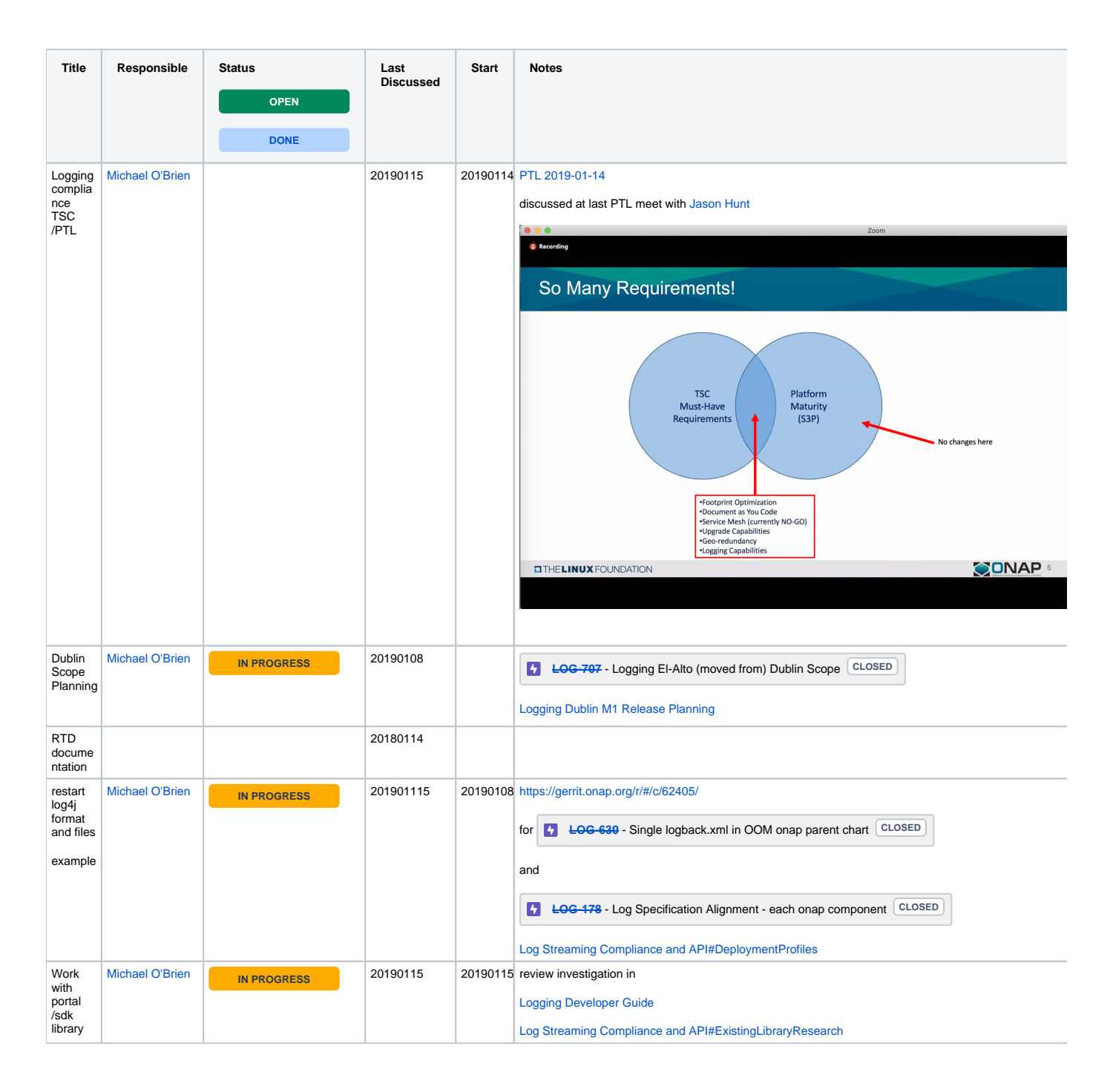

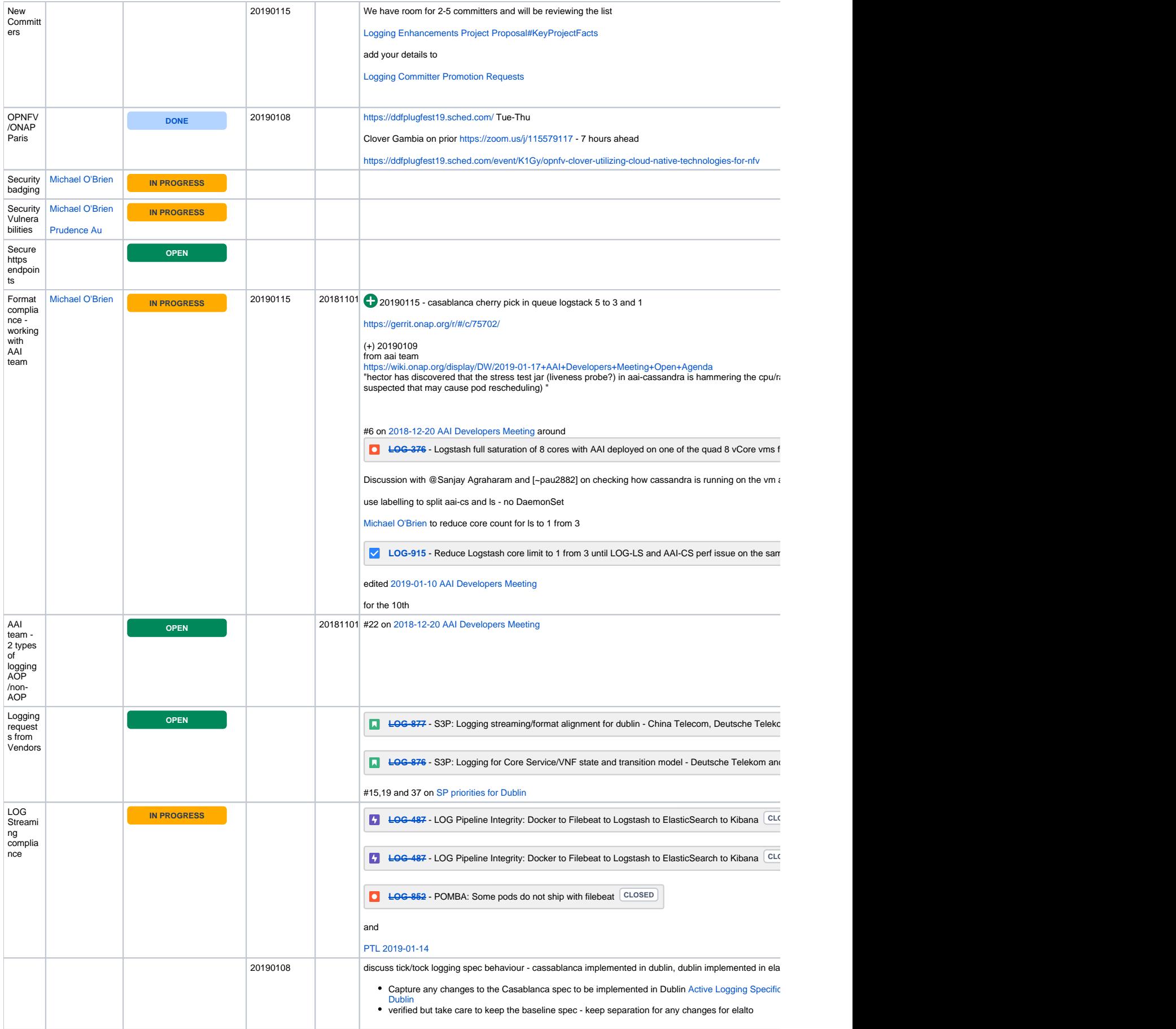

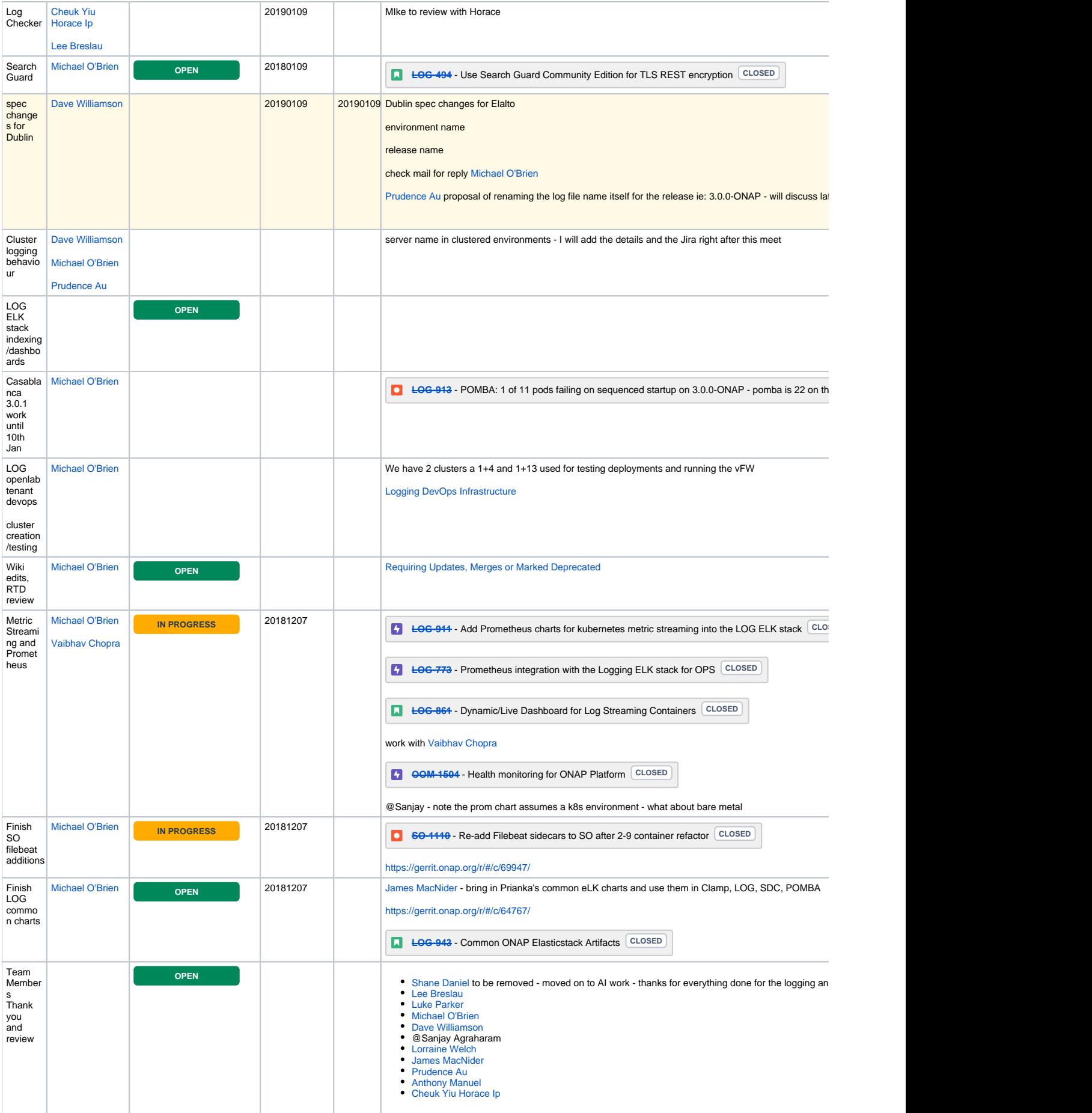

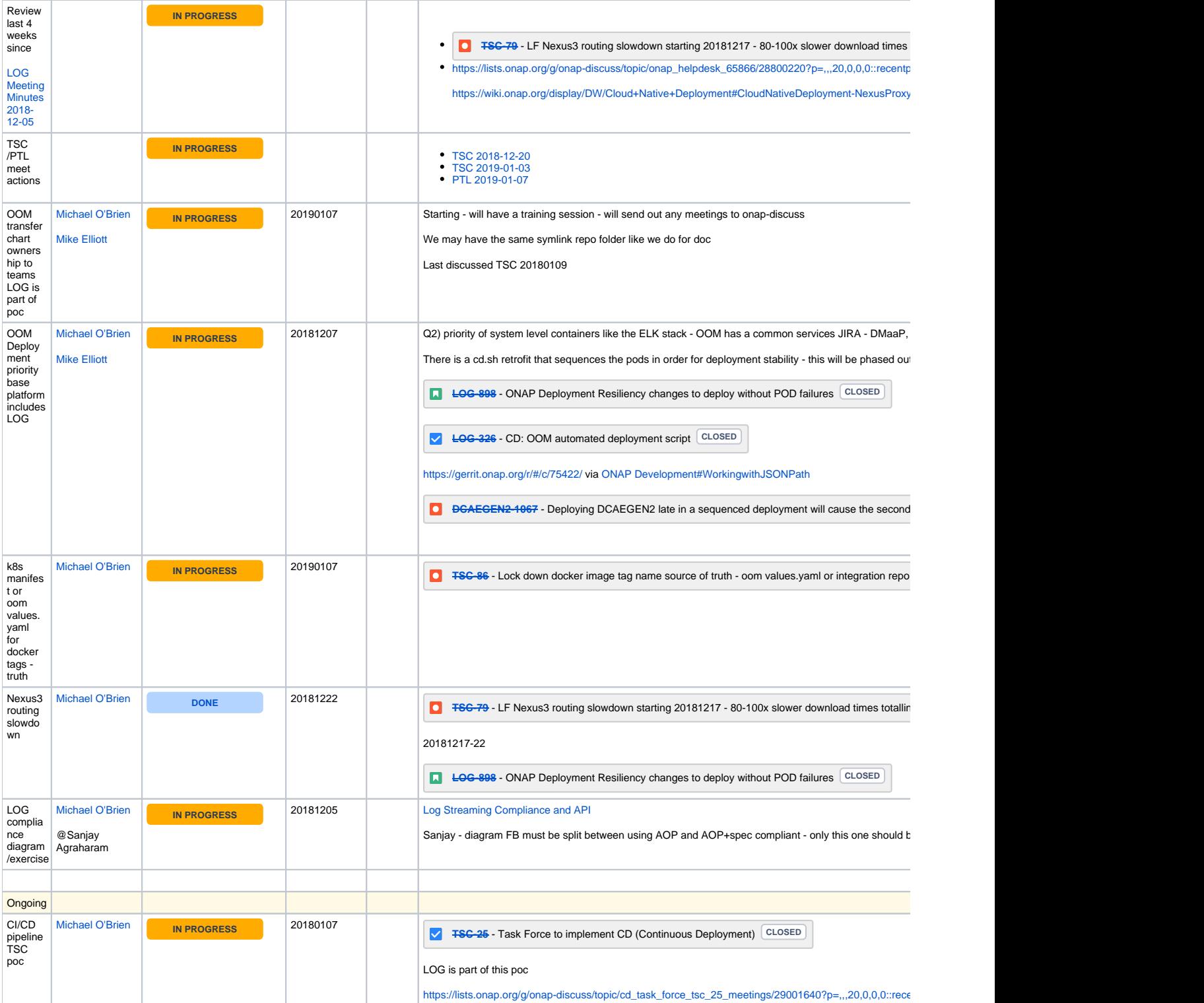

## • Team Members

 $\bullet$ 

Review last 4 weeks since [LOG Meeting Minutes 2018-12-05](https://wiki.onap.org/display/DW/LOG+Meeting+Minutes+2018-12-05)

**[TSC-79](https://jira.onap.org/browse/TSC-79)** - LF Nexus3 routing slowdown starting 20181217 - 80-100x slower download times totalling 120+ hours - using nexus3/4. onap.cloud proxy for now **CLOSED**

[https://lists.onap.org/g/onap-discuss/topic/onap\\_helpdesk\\_65866/28800220?p=,,,20,0,0,0::recentpostdate%2Fsticky,,,20,2,0,28800220](https://lists.onap.org/g/onap-discuss/topic/onap_helpdesk_65866/28800220?p=,,,20,0,0,0::recentpostdate%2Fsticky,,,20,2,0,28800220)

<https://wiki.onap.org/display/DW/Cloud+Native+Deployment#CloudNativeDeployment-NexusProxy>

**Notes**